## EPSE 592: Design & Analysis of Experiments

Ed Kroc

University of British Columbia *ed.kroc@ubc.ca*

February 6, 2020

## Last Time

- Type I and type II errors
- Multiple testing problems
- Orders of magnitude rule for interpretation of p-values
- One-way (one factor) fixed effects ANOVA model

#### **Today**

- ANOVA as a way to *partition* variance in the response into two pieces:
	- (1) variance explained by average treatment effects, and
	- (2) leftover variation (i.e. variation within each treatment group)
- Fundamental equation of ANOVA:

$$
SS_{total} = SS_{between} + SS_{within}
$$

$$
= SS_{treatment} + SS_{error}
$$

- Constructing an *F*-test for an ANOVA from the *mean squares*; i.e. sample variances
- Post-hoc vs. pre-planned pairwise comparisons

The one-way (one-factor), fixed effects ANOVA model:

$$
Y = \mu + \tau_X + \varepsilon
$$

- *Y* is the continuous response of interest
- X is the categorical variable, with observations in all categories, used to explain variation in *Y*
- *µ* is the *grand mean*; i.e. the average of all *Y* values
- *τ<sup>X</sup>* is the *average treatment effect* of *X* on *Y*; i.e. the average of all *Y* –  $\mu$  values for each fixed value of *X*
- *ε* is the leftover error; i.e. the variation in *Y unexplained* by *µ* and *τX*.
- Used to test the hypothesis  $H_0: \tau_X = 0$  for *all X* values simultaneously.

Understanding the treatment effect encoded by *τX*:

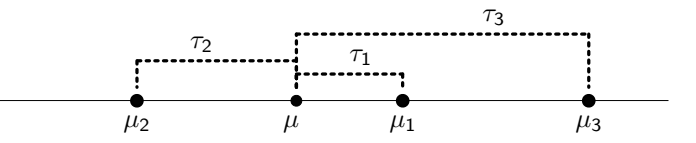

- In general,  $\tau_X$  = average of all  $Y \mu$  values for each fixed *X* value
- Expressed another way,  $\tau_X = \mu_X \mu$
- So, if all treatments have the same effect, then they all equal the grand mean  $\mu$  and  $\tau_X = 0$  for all fixed values of X.

Understanding the individual error encoded by *ε*: suppose we have data points on *Y* (continuous response) and *X*, a categorical variable with 3 levels. Suppose observations  $Y_1$ ,  $Y_2$ , and  $Y_3$  belong to group  $X_1$ .

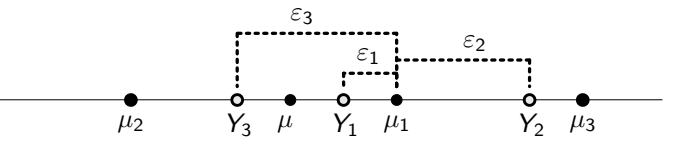

- In general, *ε* can be different for every observation/individual; it is the difference between the observed response *Y* and the group mean *µ<sup>X</sup>*
- Explicitly,  $\varepsilon = Y \mu_X$

The one-way (one-factor), fixed effects ANOVA model:

$$
Y = \mu + \tau_X + \varepsilon
$$

Using the previous two slides, this model can be rewritten as:

$$
Y - \mu = (\mu_X - \mu) + (Y - \mu_X)
$$

- In practice, we do not observe  $\mu$  or  $\mu_X$ , but we do observe the *sample* grand mean and *sample* group means.
- Can use these sample statistics to estimate the above equation and then test the hypothesis that  $H_0$ :  $\mu_X = \mu$  for all fixed values of X.

# Example: education levels vs. anxiety

Recall our data on self-reported anxiety levels:

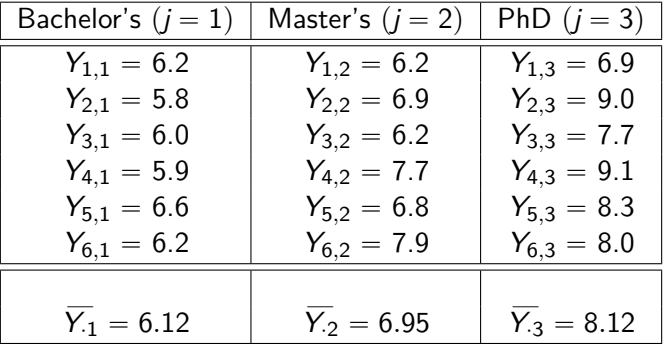

$$
\overline{Y}_{\cdot \cdot} = 7.08
$$

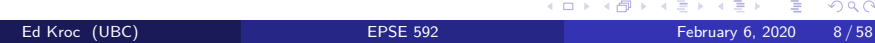

Our goal is to partition the observed variation in our response *Y* into two distinct pieces:

- (1) variation explained by the different factor levels (treatments)
- (2) leftover (residual) variation
- Recall: our ANOVA model can be written as:

 $Y - \mu = (\mu_X - \mu) + (Y - \mu_X)$  *(theoretical model)* 

- Since we do *not* observe  $\mu_X$  or  $\mu$ , we replace them by their sample estimates  $\overline{Y}_{.j}$  and  $\overline{Y}_{..}$
- Also, replace the generic *Y* by our observed *Yij* values:

 $Y_{ij} - \overline{Y}_{ij} = (\overline{Y}_{ij} - \overline{Y}_{ij}) + (Y_{ij} - \overline{Y}_{ij})$  (sample estimate of model)

Now we square both sides of the equation:

$$
\begin{aligned} (Y_{ij} - \overline{Y}_{..})^2 &= \left[ (\overline{Y}_{.j} - \overline{Y}_{..}) + (Y_{ij} - \overline{Y}_{.j}) \right]^2 \\ &= (\overline{Y}_{.j} - \overline{Y}_{..})^2 + (Y_{ij} - \overline{Y}_{.j})^2 + 2(\overline{Y}_{.j} - \overline{Y}_{..}) (Y_{ij} - \overline{Y}_{.j}) \end{aligned}
$$

• Now sum over all observations:

$$
\sum_{j=1}^{K} \sum_{i=1}^{n_j} (Y_{ij} - \overline{Y}_{..})^2 = \sum_{j=1}^{K} \sum_{i=1}^{n_j} (\overline{Y}_{.j} - \overline{Y}_{..})^2 + \sum_{j=1}^{K} \sum_{i=1}^{n_j} (Y_{ij} - \overline{Y}_{.j})^2
$$

$$
+ 2 \sum_{j=1}^{K} \sum_{i=1}^{n_j} (\overline{Y}_{.j} - \overline{Y}_{..}) (Y_{ij} - \overline{Y}_{.j})
$$

Last time: showed the cross term always equals 0.

Left with the *fundamental equation of analysis of variance*.

$$
\sum_{j=1}^K\sum_{i=1}^{\eta_j}(Y_{ij}-\overline{Y_{\cdot\cdot}})^2=\sum_{j=1}^K\sum_{i=1}^{\eta_j}(\overline{Y_{\cdot j}}-\overline{Y_{\cdot\cdot}})^2+\sum_{j=1}^K\sum_{i=1}^{\eta_j}(Y_{ij}-\overline{Y_{\cdot j}})^2
$$

- This equation says that the sample variance in the response variable is equal to the sample variance in the *average response for each treatment* plus the sample variance of the responses *within each treatment*.
- This is typically written as a *sum of squares (SS)* equation:

$$
\textit{SS}_{\textit{total}} = \textit{SS}_{\textit{treatment}} + \textit{SS}_{\textit{error}}
$$

Or:

$$
SS_{total} = SS_{between} + SS_{within}
$$
  
Ed Kroc (UBC) EPSE 592  
Februar 6, 2020 11/58

Left with the *fundamental equation of analysis of variance*.

$$
\sum_{j=1}^K\sum_{i=1}^{n_j}(Y_{ij}-\overline{Y_{..}})^2=\sum_{j=1}^K\sum_{i=1}^{n_j}(\overline{Y_{.j}}-\overline{Y_{..}})^2+\sum_{j=1}^K\sum_{i=1}^{n_j}(Y_{ij}-\overline{Y_{.j}})^2
$$

- Notice how each term is a sum of squared differences from the grand (terms 1 and 2) or treatment (term 3) means. *This is exactly how we always measure variability,* up to a constant multiple.
- Notice: the variance in the response is partitioned into variability *explained by the average treatment effect* (term 2) plus variability *leftover* (term 3).

• Suppose we have these sample data on *Y* over a categorical variable *X* with 3 factor levels:

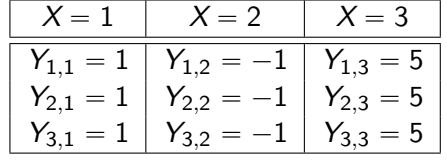

Then:

$$
\overline{Y}_1 = 1, \qquad \overline{Y}_2 = -1, \qquad \overline{Y}_3 = 5
$$

And  $\overline{Y}_{N} = 1.67$ .

Now plug into the fundamental equation of ANOVA:

Fundamental equation of ANOVA:

$$
\sum_{j=1}^K\sum_{i=1}^{n_j}(Y_{ij}-\overline{Y}_{..})^2=\sum_{j=1}^K\sum_{i=1}^{n_j}(\overline{Y}_{.j}-\overline{Y}_{..})^2+\sum_{j=1}^K\sum_{i=1}^{n_j}(Y_{ij}-\overline{Y}_{.j})^2
$$

Notice that the last term equals zero!

$$
\begin{aligned} \sum_{j=1}^K \sum_{i=1}^{n_j} (Y_{ij} - \overline{Y}_{.j})^2 &= (1-1)^2 + (1-1)^2 + (1-1)^2 \\ &+ (-1+1)^2 + (-1+1)^2 + (-1+1)^2 \\ &+ (5-5)^2 + (5-5)^2 + (5-5)^2 = 0 \end{aligned}
$$

• So, as expected, all the variability in the response is explained by the different treatment/factor levels of *X*.

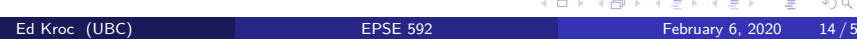

Now, suppose we have these sample data instead on *Y* over a categorical variable *X* with 3 factor levels:

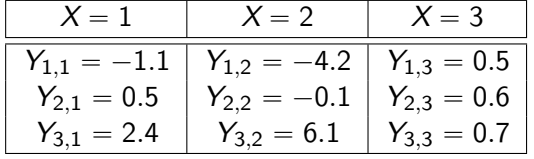

Then:

 $\overline{Y_1} = 0.6$ ,  $\overline{Y_2} = 0.6$ ,  $\overline{Y_3} = 0.6$ 

And  $\overline{Y}_{n} = 0.6$ .

Now plug into the fundamental equation of ANOVA:

Fundamental equation of ANOVA:

$$
\sum_{j=1}^K\sum_{i=1}^{n_j}(Y_{ij}-\overline{Y}_{..})^2=\sum_{j=1}^K\sum_{i=1}^{n_j}(\overline{Y}_{.j}-\overline{Y}_{..})^2+\sum_{j=1}^K\sum_{i=1}^{n_j}(Y_{ij}-\overline{Y}_{.j})^2
$$

Notice that the second term equals zero now!

$$
\sum_{j=1}^{K} \sum_{i=1}^{n_j} (\overline{Y}_j - \overline{Y}_n)^2 = (0.6 - 0.6)^2 + (0.6 - 0.6)^2 + (0.6 - 0.6)^2
$$
  
+  $(0.6 - 0.6)^2 + (0.6 - 0.6)^2 + (0.6 - 0.6)^2$   
+  $(0.6 - 0.6)^2 + (0.6 - 0.6)^2 + (0.6 - 0.6)^2 = 0$ 

• So, as expected, all the variability in the response is explained by the variation *within* each treatment/factor level of *X*.

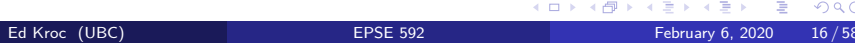

### Mean sum of squares

The *fundamental equation of analysis of variance*:

$$
\sum_{j=1}^{K} \sum_{i=1}^{n_j} (Y_{ij} - \overline{Y}_{..})^2 = \sum_{j=1}^{K} \sum_{i=1}^{n_j} (\overline{Y}_{.j} - \overline{Y}_{..})^2 + \sum_{j=1}^{K} \sum_{i=1}^{n_j} (Y_{ij} - \overline{Y}_{.j})^2
$$

- Notice how each term is a sum of squared differences from the grand (terms 1 and 2) or treatment (term 3) means. *This is exactly how we always measure variability,* up to a constant multiple.
- Recall: to define the sample variance, we had to *divide* by a constant:

$$
S^2=\frac{1}{N-1}\sum_{\ell=1}^N(Y_\ell-\overline{Y})^2
$$

The same applies for the ANOVA equation:

## Mean sum of squares

An unbiased estimator of the *total variance* is the *total mean square*:

$$
MS_{total} = \frac{1}{N-1} \sum_{j=1}^{K} \sum_{i=1}^{n_j} (Y_{ij} - \overline{Y}_{..})^2
$$

An unbiased estimator of the *between treatment variance* is the *treatment mean square*:

$$
MS_{treatment} = \frac{1}{K-1} \sum_{j=1}^{K} \sum_{i=1}^{n_j} (\overline{Y}_{.j} - \overline{Y}_{..})^2
$$

An unbiased estimator of the *within treatment variance* is the *error mean square*:

$$
MS_{error} = \frac{1}{N-K} \sum_{j=1}^{K} \sum_{i=1}^{n_j} (Y_{ij} - \overline{Y}_{.j})^2
$$
\n
$$
FSF 592
$$
\n
$$
FSF 592
$$
\n
$$
FPSF 592
$$
\n
$$
F6 \text{ binary 6, 2020 18/58}
$$

Ed Kroc (UBC)

### Testing the ANOVA null hypothesis

Recall that the null hypothesis that a one-way (fixed factor) ANOVA model is designed to test is:

$$
H_0: \mu_1 = \mu_2 = \cdots = \mu_K,
$$

where  $\mu_j$  is the mean response over the *j*th category of the explanatory factor  $X$ ,  $1 \leq j \leq K$ .

*Under this null hypothesis*, we have that:

$$
\frac{MS_{treatment}}{MS_{error}} \sim F(K-1, N-K)
$$

- That is, the ratio of the between and within treatment sample variance estimators derived from the ANOVA model give an *F*-statistic under the null hypothesis.
- Thus, we can use this ratio as a test statistic and calculate p-values!

. . . . . . . . . . . . . . . . . . . . . . . Ed Kroc (UBC) EPSE 592 February 6, 2020 19 / 58

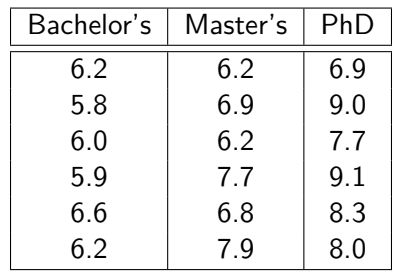

- The "treatments" (i.e. factor levels) here are different levels of education attained.
- . An ANOVA will decompose the total variance in the data into one piece that captures variability *within* each factor level, and one piece that captures variability of the *average response between all factor levels*.

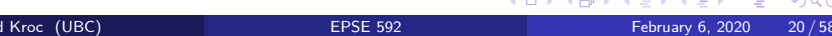

In Jamovi:

- Enter data as two columns (anxiety, education) just as you would for an *independent samples t-test* in Jamovi.
- Click "Analyses" tab, then "ANOVA", then "ANOVA" again.
- Assign "Anxiety" to dependent variable.
- Assign "Education" to fixed factor(s).
- Sums of squares, degrees of freedom, mean squares, *F*-statistic, and p-value will appear in output.
- Click on appropriate boxes to produce assumption checks, pre-planned contrasts, or post-hoc comparisons.

#### **ANOVA**

ANOVA

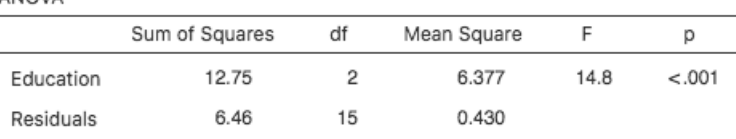

- Very small p-value (equivalent to very large *F*-statistic) means data are inconsistent with the null hypothesis.
- . Thus, seem to have evidence that *at least one* factor level of education produces different average anxiety responses than the other levels of education.

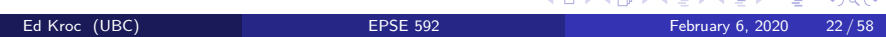

#### **ANOVA**

ANOVA

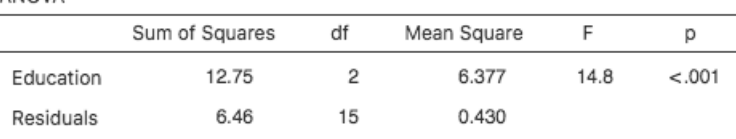

- Notice: mean squares equal sum of squares divided by appropriate degrees of freedom.
- Notice: *F*-statistic is quotient of *MS*(treatment) and *MS*(error).
- TERMINOLOGY: we usually refer to *observed errors* as *residuals*.

• In the previous example, we found strong evidence that the data are inconsistent with

$$
H_0: \tau_1=\tau_2=\tau_3=0
$$

- But *which* treatments actually exhibit significant differences?
- Post hoc comparisons:
	- Testing for pairwise (or other composite) differences *after* you have observed a significant *F*-statistic in the ANOVA.
	- This is different than *pre-planning* a specific pairwise (or other composite) comparison *before* you run your ANOVA.
	- Statistical procedure: run a bunch of *t*-tests on the groups you want to compare.
	- But what about the multiple testing issue (i.e. inflated Type I error)?...

- There are *many* different techniques that have been developed to conduct post hoc comparisons while adjusting for Type I error inflation:
	- Bonferroni (bad: never use for post hoc comparisons of an ANOVA)
	- Tukey's honest significant differences
	- Scheffe's correction
	- ...and many others
- All these methods examine different types of *t*-tests and/or impose different *p*-value adjustments.
- The output of all these methods is interpreted *the same: exactly how you would interpret a standard t-test*.

- In Jamovi, click on "Post Hoc Tests" tab;
- Identify the variable/factor you want to make comparisons on;
- Select which kind of adjustment you want to make.

Post Hoc Comparisons - Education

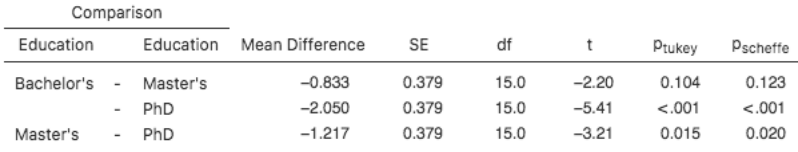

- Scheffe's is most common: widely applicable, but conservative.
- Tukey's is more powerful than Scheffe's when *groups are close to balanced*; i.e. when the number of responses in each treatment group are about the same.

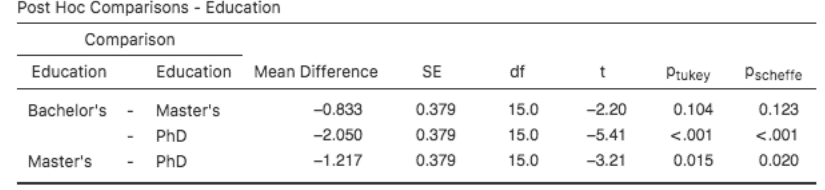

- weak evidence of a Master's vs. PhD effect
- no evidence of a Bachelor's vs. Master's effect
- **•** strong evidence of a Bachelor's vs. PhD effect

#### Post hoc vs. pre-planned comparisons

- Post hoc comparisons are experimentally (and so statistically) *different* from pre-planned comparisons. Why?
	- A post hoc comparison is made *because you first observe a significant ANOVA statistic*; i.e. your decision to make a follow-up comparison *depends* on the outcome of your first statistical test (the ANOVA)
	- A pre-planned comparison is decided upon in the experimental design phase, *before you collect any data or observe any statistics*; thus, it is not dependent on the outcome of any other statistics (e.g. an ANOVA)
	- Post hoc comparisons are *more* susceptible to inflated Type I errors
	- Pre-planned comparisons will provide stronger evidence, since you are not just "looking for any significant effects"
- In most applied research, all pairwise comparisons are post hoc
- In deeper, more controlled experiments (e.g. Phase II and III clinical trials), pre-planned comparisons are required

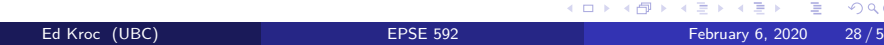

#### Assumptions of One-way, Fixed Effects ANOVA Model

- Independence of observations  $\Leftrightarrow$  independence of errors
	- By far, the *most* important assumption.
	- If this fails, you cannot trust your analysis for anything.
	- Good study design will ensure this holds (e.g. random sampling).
	- Maybe check residuals vs. time of measurement plot
- Equal variances across factor levels (homoskedasticity)
	- Moderately important assumption.
	- If this fails, you can lose a lot of power to detect effects.
	- Can formally check with Levene's test in Jamovi; inspect groupwise boxplots; inspect residuals vs. fitted values plot
- Errors should be normally distributed,  $\varepsilon \sim N(0,\sigma^2)$ 
	- Least important (but still important!) assumption.
	- ANOVA usually quite robust to moderate departures from normality (CLT helps).
	- Check qq-plot; check residuals vs. fitted values plot

#### Assumption 1: independence of observations

- If study required completely random sampling, then Assumption 1 should hold.
- Things to consider in general:
	- Are the data a completely random sample?
	- Could there be an *order of measurement* effect? For example, was the same interviewer measuring anxiety in all respondents and was their "mood" always the same? Or maybe they were tired and snippy at the end of the day, so could have made the respondents more stressed out later in the day? This could produce *autocorrelation in time*.
	- Could there be a *proximity* effect? For example, was half of the random sample generated at the library (high stress environment) and the other half at a coffee shop (low stress environment)? This could produce *autocorrelation in space*.
- If Assumption 1 is violated, need to *add random effects* (will discuss later) and/or *discuss with a statistician*

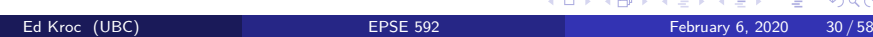

## Assumption 2: equal variances across factor levels

- In Jamovi, check with Levene's test (*F*-test)
- Also a good idea to check groupwise boxplots (under "Exploration"  $\Rightarrow$  "Descriptives" option in Jamovi):

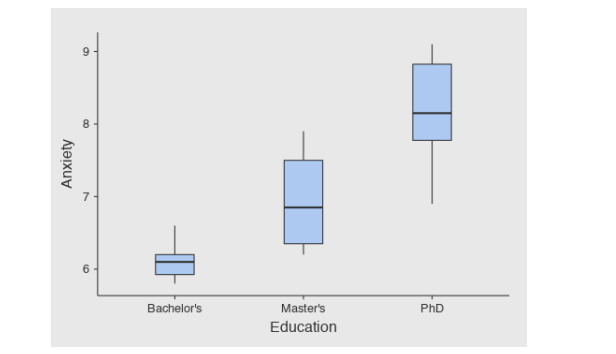

But can be difficult to tell if variances are similar for skewed data...

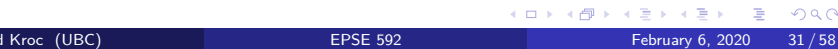

### Assumption 2: equal variances across factor levels

Check plot of residuals (observed errors) vs. fitted values (sample treatment means):

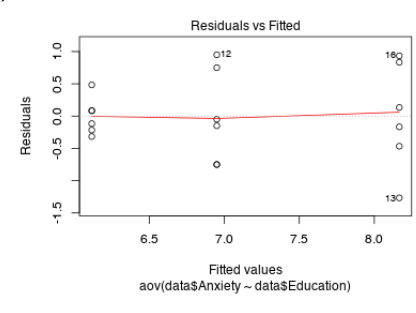

- Literally, compares the errors made by the model with the predictions (or "fits") made by the model for your set of observations.
- These plots should *always* be checked when fitting *any* kind of statistical model (e.g. ANOVA, regression)

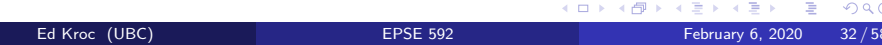

### Residuals vs. Fitted Values Plots

- Ideally, for ANOVA:
	- average residual should = 0 for *each* fixed fitted value (look at the red line in the plot: gives the mean residuals),
	- residuals should look approx. normally distributed for *each* fixed fitted value,
	- residual variation should be about the same for all fixed fitted value levels,
	- if all this holds, then  $\varepsilon \sim \mathcal{N}(0, \sigma^2)$  is a reasonable assumption.

### Residuals vs. Fitted Values Plots

- To plot residuals (observed errors) vs. fitted values (sample treatment means) in Jamovi:
	- Click on "Modules" in upper right and then install "Rj Editor to run R code inside Jamovi" [only have to do this step the first time]
	- Click the "R" tab, and then "Rj Editor"
	- Copy the following code into the editor window (in general, you could replace "Anxiety" or "Education" with the names of other variables):

mod1 <- aov(formula=data\$Anxiety~data\$Education) plot(mod1)

• Press the green triangle button to run the code

## Assumption 2: equal variances across factor levels

- Back to our example: some evidence of heteroskedasticity in residuals vs. fitted values plot (same as in boxplots)
- But Levene's test said no evidence of heteroskedasticity!
- Common to have different diagnostics suggest different conclusions
- In practice, only severe violations of ANOVA assumptions are usually worrisome; for our example, heteroskedasticity is mild, so likely not a major worry.
- But if heteroskedasticity is extreme... you will likely have to change your model/method

## Assumption 3: normality of errors

• In Jamovi, check with qq-plot of residuals:

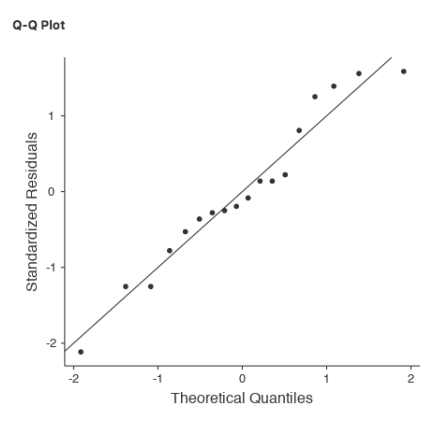

- distribution: all points close to diagonal  $=$  good! $\frac{1}{\sqrt{2}}$ .  $\equiv$  $\equiv$  990 Compares observed quantiles (percentiles) of standardized errors (residuals) vs. theoretical quantiles (percentiles) of a standard normal
	- Ed Kroc (UBC) February 6, 2020 56 / 58

## Assumption 3: normality of errors

Or: check plot of residuals (observed errors) vs. fitted values (sample treatment means) as before:

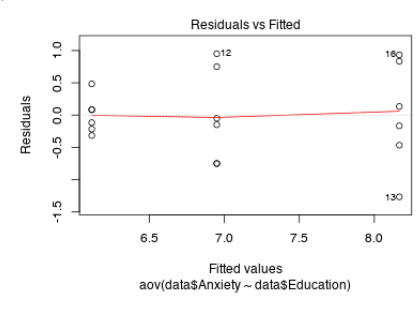

- Data should look somewhat normally distributed, with mean zero, *in each factor level*.
- In our example, this looks like a reasonable assumption.

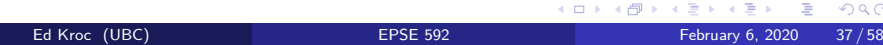

### What to do if your assumptions are violated?

- If violations are mild, then can likely still use a traditional analysis, but:
	- intepretations/conclusions should be made carefully,
	- violations of assumptions should *always* be reported.
- Otherwise, if normality and/or homoskedasticity are violated:
	- can perform *robust* tests of hypotheses (e.g. Welch tests)
	- can try to transform variables to obviate violations (not advised)
	- can use a different methodology altogether (e.g. nonparametric ANOVA)
- As always, if your observations are *not* independent (Assumption 1), then the analysis cannot be trusted. A different methodology is the only way out of this.

#### Buildling a more realistic model

- In practice, we usually have *multiple* explanatory factors/variables we would like to account for.
- This will require defining a more complex model.
- For our anxiety data, suppose we also have information on the sex of each respondent.
- We would like to then see if education level and/or sex explain variation in the anxiety response.
- Note: I'll assume sex is binary here (usually necessary in statistical practice since usually the vast majority of your sample respondents will be M/F; i.e. won't have any *power* to detect sex effects for other categories).

## One-way ANOVA (Education)

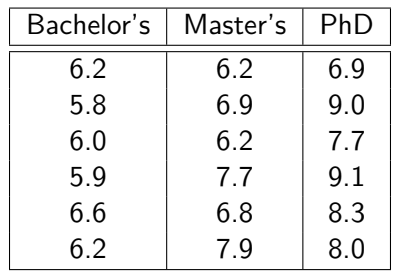

Table: Self-reported anxiety levels, 10 point scale. 18 respondents.

One-way, fixed effect ANOVA model:

$$
Y_{\text{anx}} = \mu + \tau_{\text{edu}} + \varepsilon, \qquad \text{[or]}
$$
\n
$$
Y_{\text{anx}} = \mu + (\mu_{\text{edu}} - \mu) + (Y_{\text{anx}} - \mu_{\text{edu}})
$$
\nEd Kroc (UBC)

\nESDE 592

\nFebruary 6, 2020 40/58

. . .

# One-way ANOVA (Education)

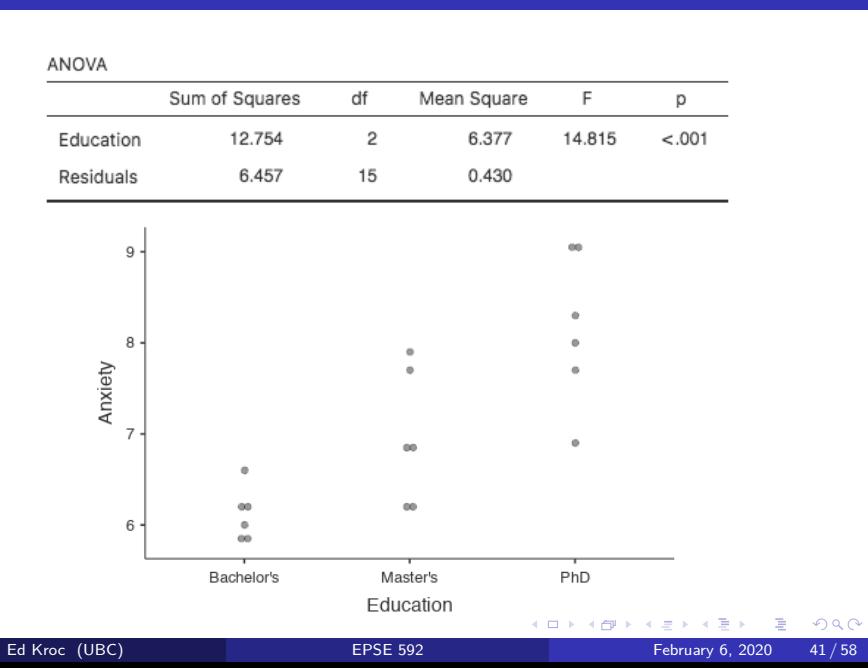

### One-way ANOVA plotting

In Jamovi:

- Install the 'scatr' module via "Modules" button in top right (first time only)
- Click on "Exploration" and then "Descriptives"
- $\bullet$  Select the variable(s) you want to plot and which factor(s) you want to split your response by.
- Under "Plots", select "Data" and "Stacked"

Note: there is no statistical difference between the "Stacked" and the "Jittered" options when plotting. They are simply different visual choices ("jittering" adds some arbitary horizontal space between nearby points to aid visualization).

## One-way ANOVA (Sex)

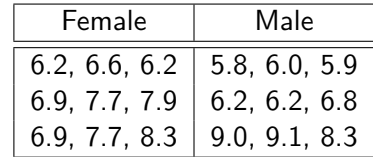

Table: Self-reported anxiety levels, 10 point scale. 18 respondents.

One-way, fixed effect ANOVA model:

$$
Y_{\text{anx}} = \mu + \tau_{\text{sex}} + \varepsilon, \qquad \text{[or]}
$$

$$
Y_{\text{anx}} = \mu + (\mu_{\text{sex}} - \mu) + (Y_{\text{anx}} - \mu_{\text{sex}})
$$

Note: the error, *ε*, will *not* be the same as in the previous model, since the explanatory factor is not the same (sex, rather than education)

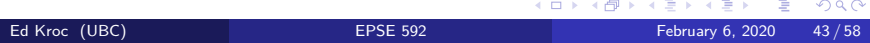

# One-way ANOVA (Sex)

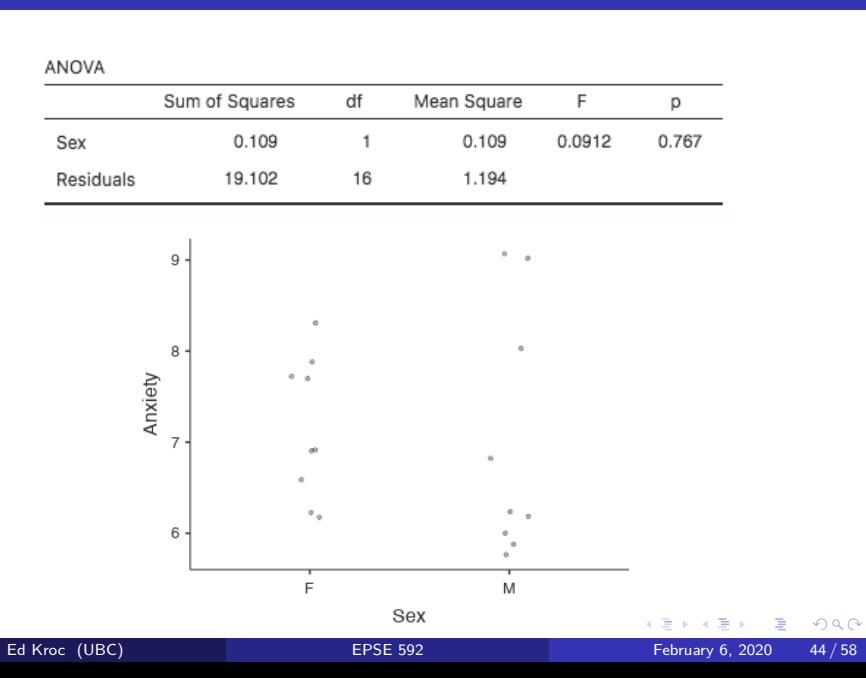

## Compare the two one-way ANOVAs

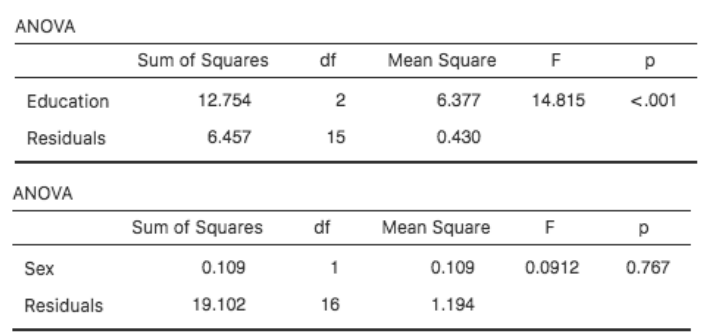

- Since we are explaining (partioning) variance in the *same* response in both ANOVAs, the SSs add up to the *same* number.
- Education seems to explain some variation, but sex does not; what about an *interaction* effect?

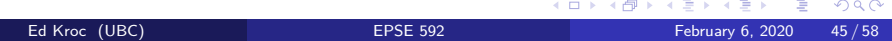

## One-way ANOVA on a "composite" variable

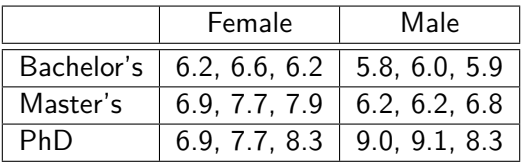

Table: Same data, now split into *six* distinct categories.

One-way, fixed effect ANOVA model:

$$
Y_{\text{anx}} = \mu + \tau_{\text{edu} \times \text{sex}} + \varepsilon, \qquad \text{[or]}
$$

$$
Y_{\text{anx}} = \mu + (\mu_{\text{edu} \times \text{sex}} - \mu) + (Y_{\text{anx}} - \mu_{\text{edu} \times \text{sex}})
$$

Note again: as always, the error, *ε*, is *not* the same as in the previous two models (different explanatory variable now)

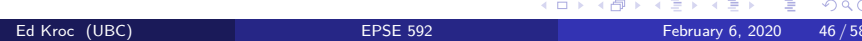

# One-way ANOVA on a "composite" variable

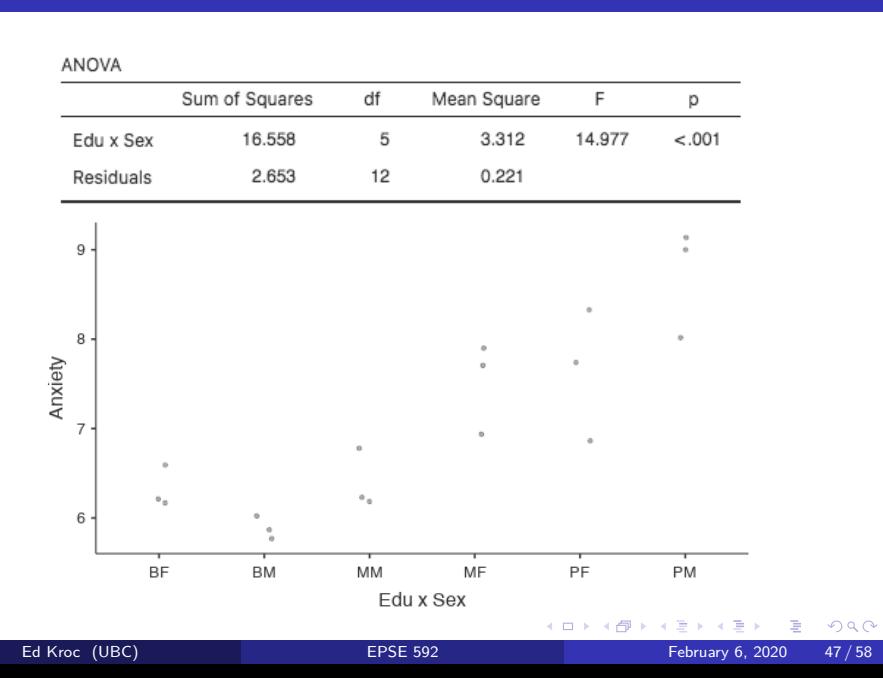

# Compare all three one-way ANOVAs

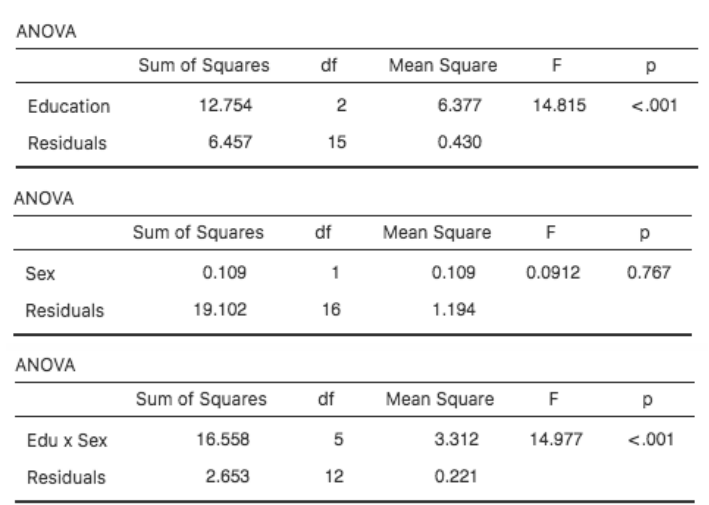

Note: again, we see SSs add up to the *same* number.

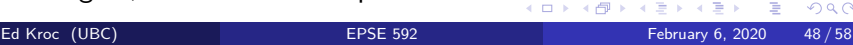

## One-way ANOVA on a "composite" variable

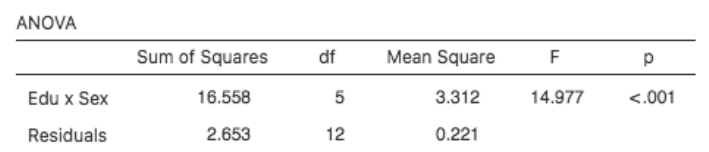

- This ANOVA explains more variation in our response than the previous two ANOVAs.
- But how do we interpret it?
- How to separate *marginal* effects from *interaction* effects?

### Two-way (two factor) ANOVA, no interaction (marginals only)

Two-way, fixed effect ANOVA model, no interaction:

$$
Y_{\text{anx}} = \mu + \tau_{\text{edu}} + \tau_{\text{sex}} + \varepsilon
$$

ANOVA

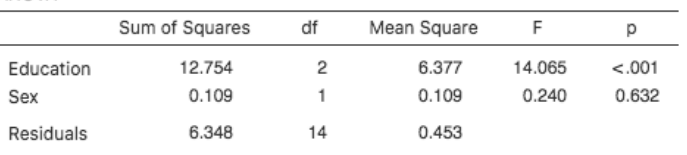

- Each *F*-statistic corresponds to a different test of hypothesis:
	- *F*-stat on Education factor tests if all education groups have the same average response: *F* " *MSedu*{*MSres*
	- *F*-stat on Sex factor tests if both sex groups have the same average  $r$  *F* =  $MS_{sex}/MS_{res}$

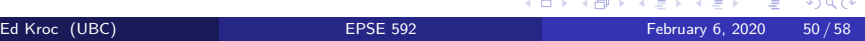

### Two-way (two factor) ANOVA, no interaction (marginals only)

Two-way, fixed effect ANOVA model, no interaction:

$$
Y_{\text{anx}} = \mu + \tau_{\text{edu}} + \tau_{\text{sex}} + \varepsilon
$$

ANOVA

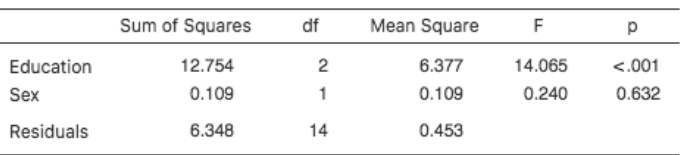

In practice, there is *no need* to adjust for multiple comparisons here because the ANOVA model tests each hypothesis by using the same model/error information.

## Two-way (two factor) ANOVA, no interaction (marginals only)

#### Compare the output of the separate one-way ANOVAs:

 $550$ 

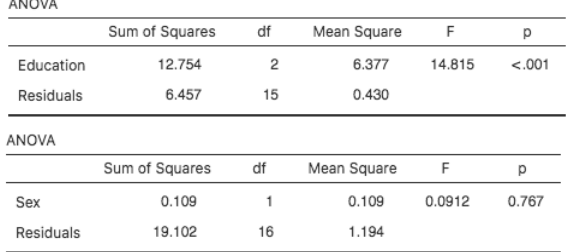

#### ...with the output of the two-way ANOVA:

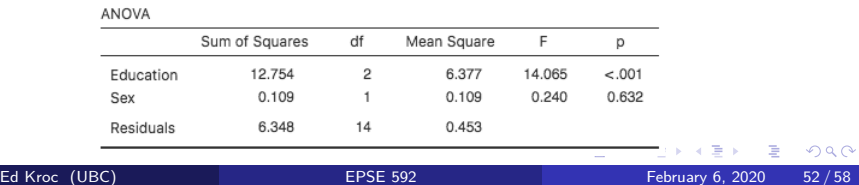

Two-way, fixed effect ANOVA model, with interaction:

$$
Y_{\textit{anx}} = \mu + \tau_{\textit{edu}} + \tau_{\textit{sex}} + \tau_{\textit{edu} \times \textit{sex}} + \varepsilon
$$

ANOVA

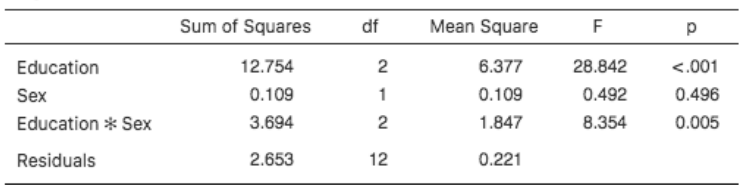

- Can uncover marginal and interaction effects *simultaneously*.
- Notice: same main effect SSs as in one-way ANOVAs, and as in two-way ANOVA without interaction.

Two-way, fixed effect ANOVA model, with interaction:

$$
Y_{\textit{anx}} = \mu + \tau_{\textit{edu}} + \tau_{\textit{sex}} + \tau_{\textit{edu} \times \textit{sex}} + \varepsilon
$$

ANOVA

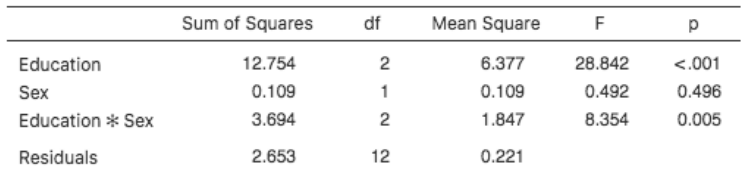

- Again, each *F*-statistic corresponds to a different test of hypothesis:
	- $F_{edu} = MS_{edu}/MS_{res}$  tests  $H_0: \tau_{edu} = 0$
	- $F_{\text{sex}} = MS_{\text{sex}}/MS_{\text{res}}$  tests  $H_0: \tau_{\text{sex}} = 0$
	- $F_{edu\times sex} = MS_{edu\times sex}/MS_{res}$  tests  $H_0: \tau_{edu\times sex} = 0$

Compare the output of the two-way ANOVA with an interaction:

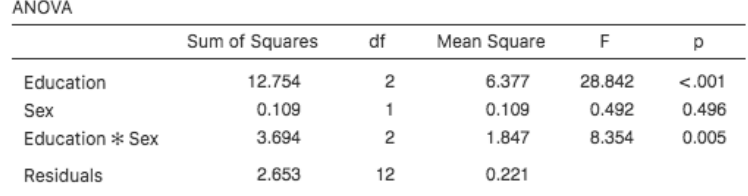

#### ...with the output of the one-way ANOVA on the six categories induced by the two factors:

ANOVA

|           | Sum of Squares | df           | Mean Square |        | р      |
|-----------|----------------|--------------|-------------|--------|--------|
| Edu x Sex | 16.558         | 5            | 3.312       | 14.977 | < .001 |
| Residuals | 2.653          | $12^{\circ}$ | 0.221       |        |        |

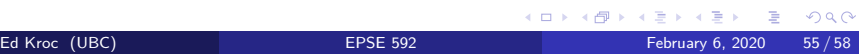

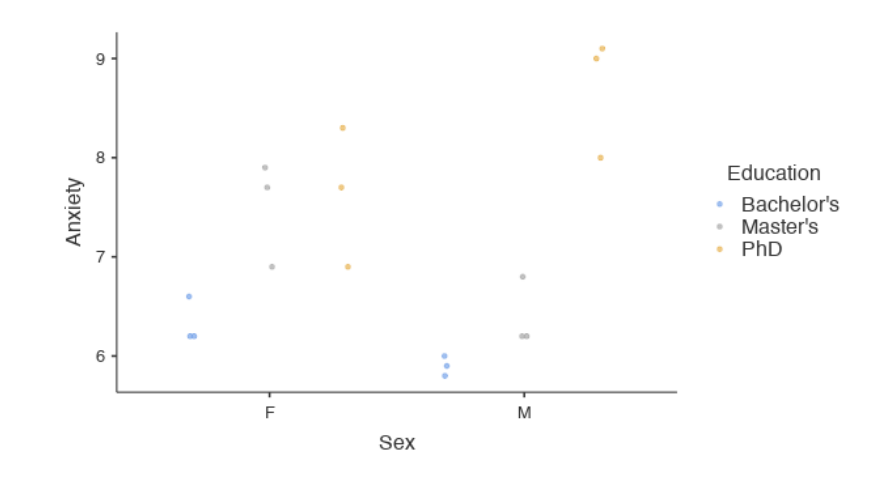

Notice the apparent interaction effect: both sexes report higher anxiety levels with higher education, but the *rate* of increase seems to be higher for males.

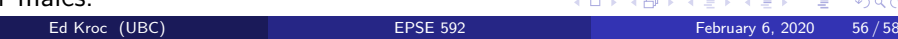

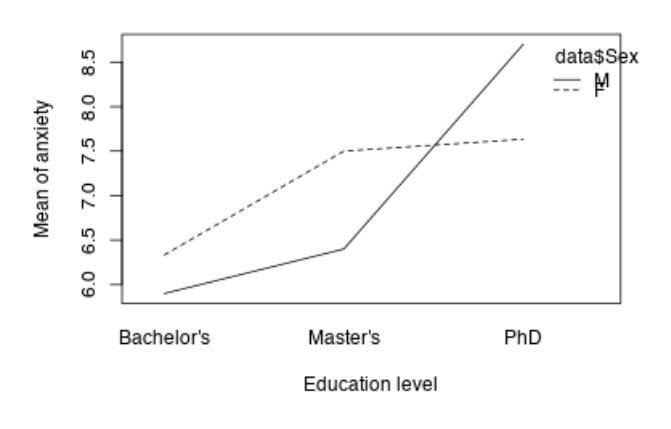

- Plotting the *group means* and connecting them with a line for each level of one category produces an "interaction plot."
- Very useful for visualizing interaction effects.

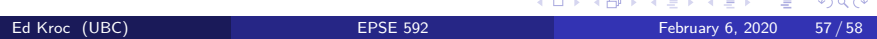

- To make the previous interaction plot in Jamovi:
	- Use the "Estimated marginal means" tab in the "ANOVA" window
	- Drag variables you want to plot together over to the "Marginal means" window
	- Can also click option to produce tables of fitted values